## FedEx Overview EDI (Electronic Data Interchange)

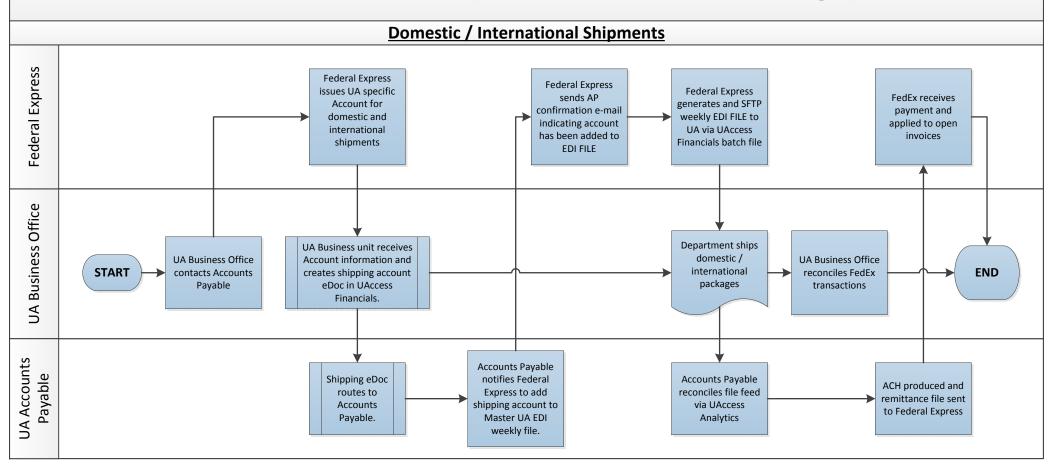

University of Arizona business units maintain Federal Express billing and may contact Federal Express directly for services such as: http://www.fedex.com/us/

- 1. Disputing inappropriate charges.
- 2. Obtain paper invoice(s) if required.
- 3. Obtain password information or password changes.

NOTE: EDI (Electronic Data Interface) files contain Domestic and International shipping charges only.

Paper invoices are submitted to Accounts Payable for merchandise supplies, duty taxes/custom charges, etc.